## **SIEMENS**

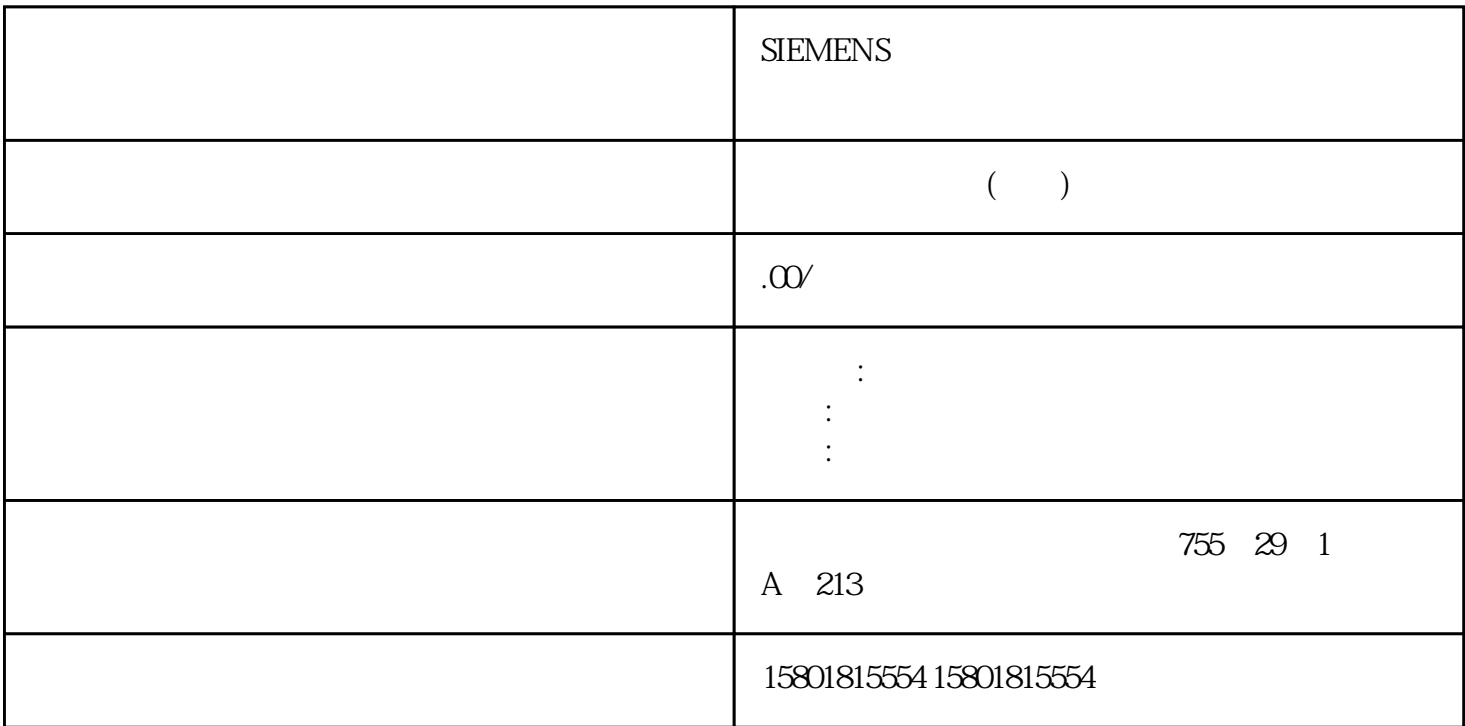

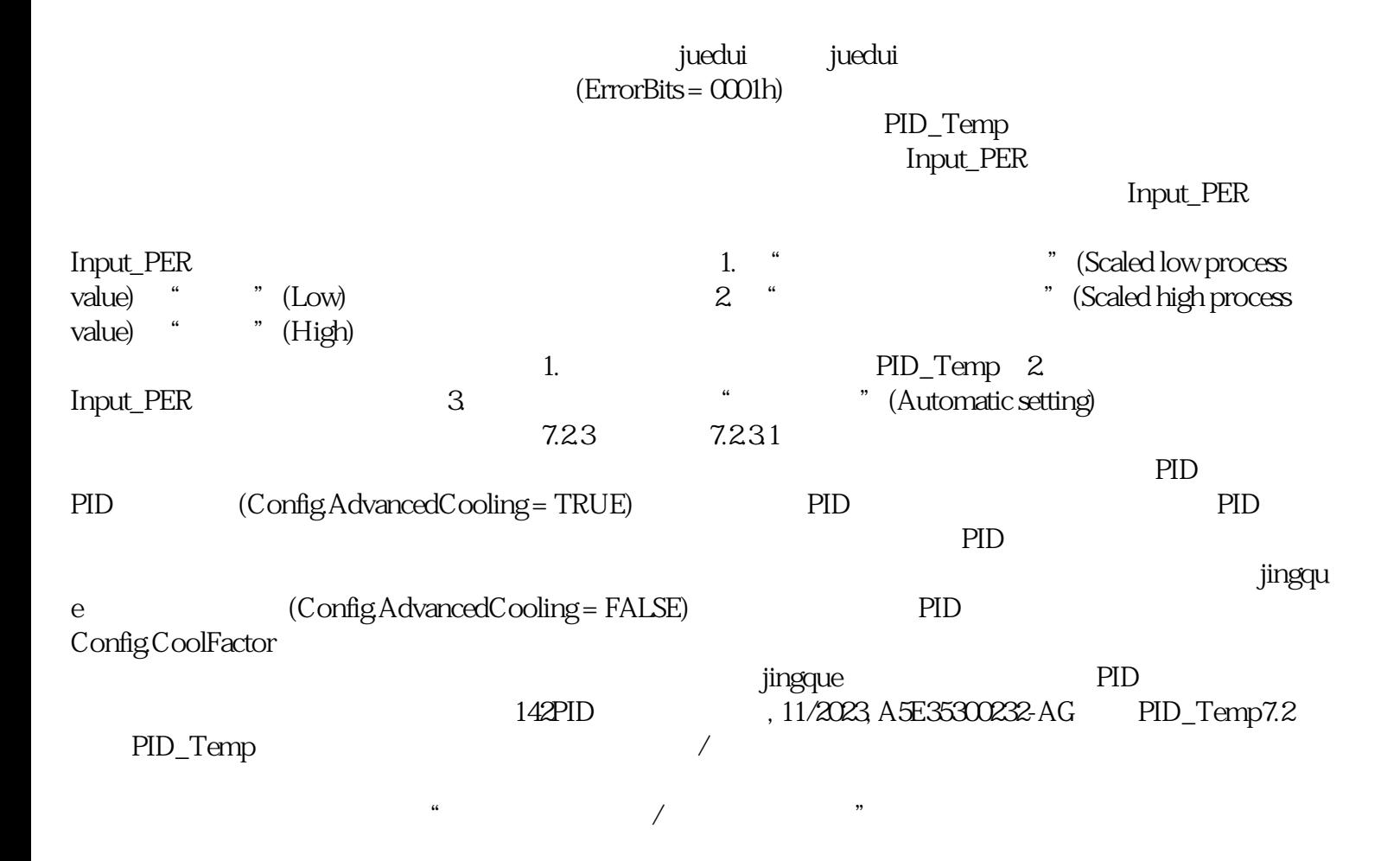

例:制冷系数为 2.0 表示加热执行器增益是制冷执行器增益的两倍。只有选择"制冷系数"(Cooling factor) a state of  $\sim$  10  $\sim$  10  $\$ PID\_Temp  $PID\_Temp$ ErrorBits PID\_Temp  $PID\_Temp$  and  $Temp$  and  $Temp$ PID (PidOutputSum)–  $0.0$  (OutputHeat) (OutputCool)– 输出 0 作为加热的模拟量输出值 (OutputHeat\_PER) 和制冷的模拟量输出值(OutputCool\_PER)– 输出 FALSE PWM (OutputHeat\_PWM) PWM (OutputCool\_PWM) Reset ModeActivate PID\_Temp –  $0000001$ h: Input 0000800h: All and All and Disturbance – 8000000h: PID PID\_Temp PID (PidOutputSum) – 0000002h Input\_PER – 0000200h Input 0000400h:输出值计算失败。– 0001000h:Setpoint 或 SubstituteSetpoint 参数的值无效。在应用 PID 输出  $PID\_$ Temp 143 PID\_Temp7.2 PID\_TempPID , 11/2023 A5E35300232-AG PID\_Temp PID\_Temp PID PID (Config.Output.Heat.PidLowerLimit) PID\_ Temp  $-$  0000020h jingque PID\_Temp 错误未决时的替代输出值在"含错误监视功能的替代输出值"工作模式下,PID\_Temp (SubstituteOutput) PID (PidOutputSum) PID  $(ConfigActiveCollecting = TRUE)$ PID\_Temp  $\frac{4}{\pi}$  , which is the property of  $\frac{1}{\pi}$  ,  $\frac{1}{\pi}$  properties  $\frac{1}{\pi}$  properties  $\frac{1}{\pi}$  properties  $\frac{1}{\pi}$  properties  $\frac{1}{\pi}$  properties  $\frac{1}{\pi}$  properties  $\frac{1}{\pi}$  properties  $\frac{1}{\pi}$  prope (Config.Output.Heat.PidLowerLimit) - 0020000h: SubstituteOutput 7.2.3.2 PID (PidOutputSum) PID (ManualValue) (SubstituteOutput) PID (Config.ActivateCooling= FALSE) PID  $(ConfigOutput. Heat.PidUpperLimit)$  PID (Config.Output.Heat.PidLowerLimit)<br>"OutputHeat/OutputCool" OutputHeat\_PWM/OutputCool\_PWM" " OutputHeat\_PER/OutputCool\_PER" (Config.ActivateCooling = TRUE) PID (Config.Output.Heat.PidUpperLimit) PID  $(ConfigOutput$ Cool.PidLowerLimit) 可以在"OutputHeat/OutputCool"部分进行组态。它们将显示在"OutputHeat\_PWM/OutputCool\_PWM " OutputHeat\_PER/OutputCool\_PER" PID (Config.Output.Heat.PidLowerLimit) PID (Config.Output.Cool.PidUpperLimit)  $00 \quad 14$ PID , 11/2023, A5E35300232-AG PID\_Temp7.2 PID\_TempPID

 $\Omega$ 

个值对来指定,每个值对都由一个 PID 输出值限值和一个标定值组成。输出 值对 参数值对 1 PID 输出值

Config.Output.Heat.PidUpperLimit(microsoftext)config.Output.Heat.UpperScal ingOutputHeat 2 PID Config.Output.Heat.PidLowerLimit 热)Config.Output.Heat.LowerScaling值对 1 PID Config.Output.Heat.PidUpperLimit PWM Config.Output.Heat.PwmUpperScalingOutputHeat\_PWM 2 PID Config.Output.Heat.PidLowerLimit PWM Config.Output.Heat.PwmLowerScaling 1 PID  $\qquad \qquad$  Config.Output.He at.PidUpperLimit
and Config.Output.Heat.PerUpperScalingOutputHeat\_PER 2 PID Config.Output.Heat.PidLowerLimit Con fig.Output.Heat.PerLowerScaling 1 PID Config.Output.Cool.PidLowerLimit Config.Output.Cool.UpperScalingOutputCool 2 PID Config.Ou tput.Cool.PidUpperLimit
cool.PidUpperLimit
cool.PWM 1 PID Config.Output.Cool.PidLowerLimit PWM Config.Output.Cool.PwmUpperScaling (Config.ActivateCooling = TRUE) PID (Config.Output.Heat.PidLowerLimit) QO PID (Config.Output.Cool.PidUpperLimit) 0.0 OutputCool\_PWM 2 PID Config.Output.Cool.PidUpperLimit PWM Config.Output.Cool.PwmLowerScaling 1 PID Config.Output.Co ol.PidLowerLimit
cool.PerUpperScalingOutputCool\_PER 2 PID Config.Output.Cool.PidUpperLimit Co nfig.Output.Cool.PerLowerScaling (Config.ActivateCooling = TRUE) PID (Config.Output.Heat.PidLowerLimit) 0.0 PID (Config.Output.Cool.PidUpperLimit) (Config.OutputHeat PID (Config.Output.Heat.PidLowerLimit) 可以不等于 0.0。